# **MOA**

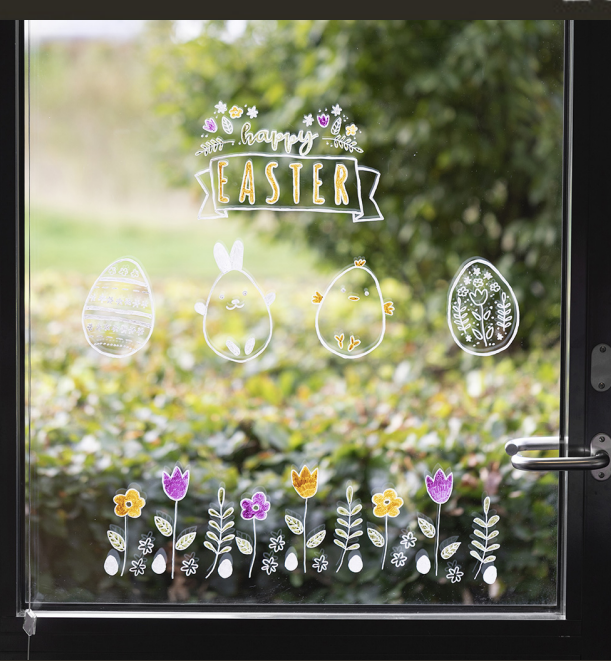

### **Easter Window decorations using chalk markers**

Draw Easter designs with chalk markers on windows. Chalk markers can easily be removed from non-absorbent surfaces with a damp cloth.

**Inspiration: 15844**

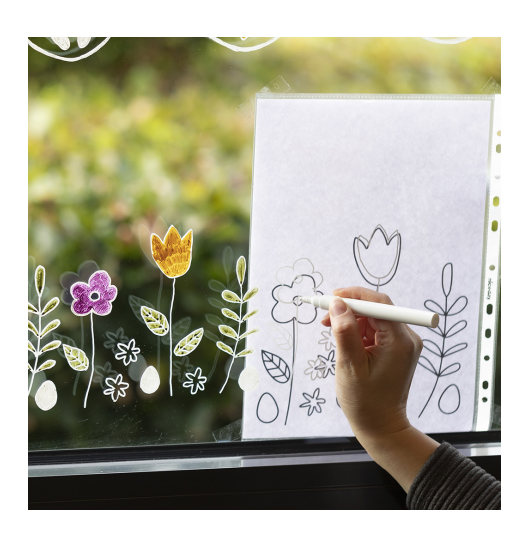

## **1**

Print the PDF templates for this idea. Attach them onto the outside of the window (in a plastic pocket if it's raining). Copy the outline of the designs onto the inside of the window using a white chalk marker.

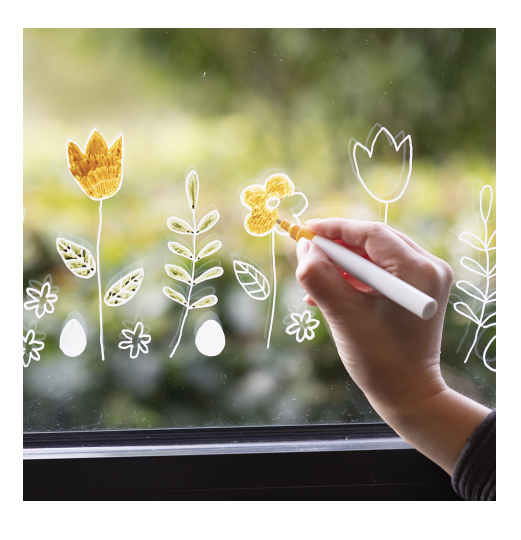

#### **2**

Colour in the designs with the chalk markers. Remember to shake the markers well prior to use and gently pressing the drawing tip up and down a couple of times to make the paint flow to the tip.

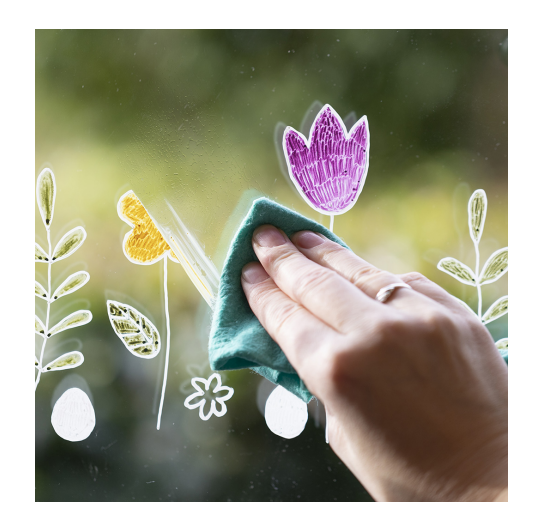

#### **3**

Remove the window decorations with a damp cloth when they are no longer needed.

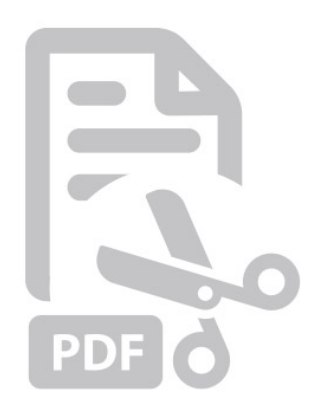

**Templates**

-